Муниципальное бюджетное общеобразовательное учреждение «Чернореченская средняя общеобразовательная школа №1»

Принято педагогическим советом протокол №  $\_\_C$ 2022 г.  $or \alpha$  29  $n$  $\overline{\text{C8}}$ 

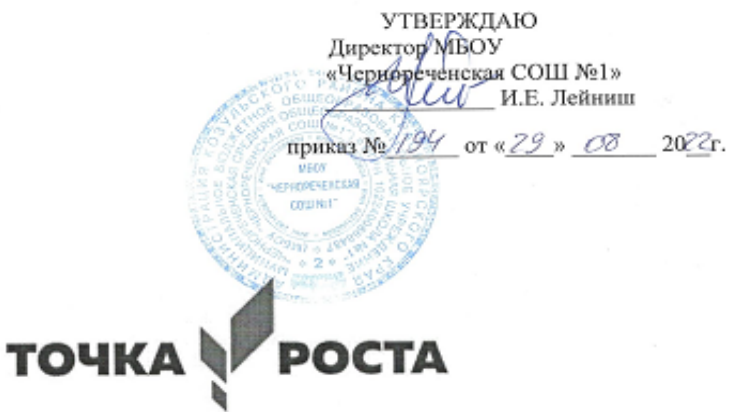

#### РАБОЧАЯ ПРОГРАММА

## курса дополнительного образования

#### «Компьютерный мир»

Срок реализации: 1 год Возраст обучающихся: 11-15 лет

> Разработчик: Азанов Максим Сергеевич учитель информатики

п. Новочернореченский 2022 год

#### **СОДЕРЖАНИЕ:**

- 1. Комплекс основный характеристик дополнительной общеобразовательной общеразвивающей программы.
- 2. Организационно-педагогические условия реализации программы
- 3. Учебно-тематический план.
- 4. Оценочные материалы.
- 5. Содержание программы.
- 6. Методическое обеспечение программы.
- 7. Используемая литература.

Самым замечательным изобретением XXI века стал компьютер. В наше время компьютер играет огромную роль в жизни человека. Но любой инструмент становится незаменимым помощником только в том случае, если вы умеете умело им пользоваться.

Дополнительная общеобразовательная программа «Компьютерный мир» технического направления, познавательная, основанная на знакомстве и расширении знаний работы на компьютере. Модифицированная, общеразвивающая, направлена на формирование начальных навыков общения с компьютером, усвоения базового уровня работы на компьютере.

**Направленность программы** – техническая. Данная направленность ориентирована на развитие интереса детей к инженерно-техническим и информационным технологиям, научно-исследовательской и конструкторской деятельности. Обучение по программам технической направленности способствует развитию технических и творческих способностей, формированию логического мышления, умения анализировать и конструировать. Занятия в объединениях данной направленности также дают возможность углубленного изучения таких предметов как физика, математика и информатика.

**Актуальность программы** заключается в том, что современные дети должны владеть необходимыми навыками работы на компьютере и уметь их применять на практике, так как информационное пространство современного человека предусматривает умелое пользование компьютерными технологиями во всех сферах деятельности.

**Педагогическая целесообразность** программы дополнительного образования обусловлена важностью создания условий для развития у обучающихся элементарных приемов с использованием ИКТ. Дети посещающие объединение, овладевают необходимыми в жизни элементарными приемами использования ИТ. У ребят воспитывается познавательный интерес к техник.

**Цель программы:** способствовать развитию у детей творческих качеств личности через обучение начальным знаниям в области информатики, элементарным навыкам работы на ПК, освоение языка Лого, развитие логического и алгоритмического мышления.

#### **Задачи программы:**

#### *Обучающие:*

*-* научить работать на ПК, учитывая возрастные особенности воспитанников;

- обеспечить прочное и сознательное овладение воспитанниками понятий «информация» и «виды информации»;

- формировать умения применять полученные знания для решения реальных практических задач;

#### - *Развивающие:*

- расширить кругозор воспитанников в области источника получения информации;

- развить индивидуальные и творческие способности детей;

-развитие логического и алгоритмического стиля мышления

#### *Воспитательные:*

- воспитать чувство ответственности;

- научить детей работать в коллективе;

- воспитать доброжелательность и контактность в отношении со сверстниками;

- воспитание дисциплинированности, усидчивости, точности суждений;

Для реализации воспитательных задач используется коллективная деятельность. Воспитательные задачи направлены на развитие детей, исходя из их индивидуальности и неповторимости. Индивидуализация воспитания должна вести к тому, чтобы в детях проявились их лучшие черты и качества.

В компьютерном кружке ежегодно составляется план воспитательной работы, который основан на соблюдении традиций ДДТТ и праздновании календарных дат. Данные мероприятия оставляют яркий эмоциональный след в душах и памяти детей, а также побуждают к дальнейшей творческой деятельности, к желанию познать себя и свои возможности. Кроме того, данные воспитательные мероприятия помогаю сплотить детский коллектив, воспитать доброжелательность, взаимовыручку и контактность в отношении друг с другом. **Режим занятий**

# Курс обучения 1 год. Занятия проводятся по 40 минут с перерывом 5-10 минут.

В процессе реализации дополнительной образовательной программы «Компьютерный мир» обучающиеся знакомятся с множеством понятий.

#### *Ключевые понятия*

*Компьютер –* это электронная машина для обработки информации.

*Информатика –* это наука об информации, аппаратных и программных средствах компьютера, информационных и коммуникационных технологиях.

*Информация –* это сведения об окружающем нас мире.

*Клавиатура –* это устройство, позволяющее вводить в компьютер тексты, знаки и управлять работой компьютера.

*Компьютерная мышь –* это устройство, позволяющее вводить в компьютер команды.

*Рабочий стол –* область экрана, на которой отображаются окна, значки и меню.

*Компьютерное меню -* это список команд, которые можно выполнять.

*Компьютерное окно –* это ограниченное рамкой пространство экрана для размещения компьютерных объектов и выполнения действий с ними.

*Редактирование текста* – это действие, направленное на создание текста, а также позволяющее внести изменения или исправить ошибки.

*Фрагмент текста/рисунка –* это выделенная часть текста/рисунка.

*Буфер обмена –* это часть оперативной памяти, используемая для временного хранения информации.

*Калькулятор –* это небольшое устройство позволяющее выполнять определённые действия над числами.

*Активное окно –* это окно, в котором в данный момент ведётся работа.

*Алгоритм -* последовательность действий, направленных на решение какой-либо задачи.

**Особенности возрастной группы детей, которым адресована программа.**

## **Дополнительная образовательная программа «Компьютерный мир» основывается на следующих принципах:**

систематичность и последовательность обучения;

- связь теории и практики;
- учёт возрастных и индивидуальных особенностей воспитанников.

## **2. Организационно-педагогические условия реализации программы**

Компьютерный класс с интерактивной доской

Для успешной реализации программы разработаны и применяются следующие *дидактические материалы:*

#### **раздаточный материал:**

- карточки элементы окна;
- карточки основные устройства компьютера;
- ребусы, кроссворды, загадки;
- диктанты по клеточкам;
- карточки инструменты графического редактора и др.

#### **практический материал:**

- увлекательная программа-тренажёр для детей по информатике;
- методическое пособие по информатике страна «Фантазия»;
- клавиатурный тренажёр «Весёлые пальчики»;
- обучающие игры для детей школьного возраста

В качестве *методических материалов* используется:

- методическая библиотека объединения, содержащая как справочный материал, так и учебную литературу;
- интернет ресурсы.

### **3. Прогнозируемые результаты и критерии их замера**

По окончании обучающиеся должны *знать*:

- основные устройства компьютера;
- основные действия работы с мышкой;
- понятие информация, виды информации,
- способы представления и передачи информации;
- понятие множества, моделирование, конструирование;

-основные элементы интерфейса программы.

По окончании обучающиеся должны *уметь:*

- включать и выключать компьютер;
- владеть мышкой и клавиатурой;
- создавать простейшие компьютерные рисунки;
- выполнять логические задания;
- создавать альбом;
- создавать анимации;
- работать с закладками

## **4. Учебно-тематический план**

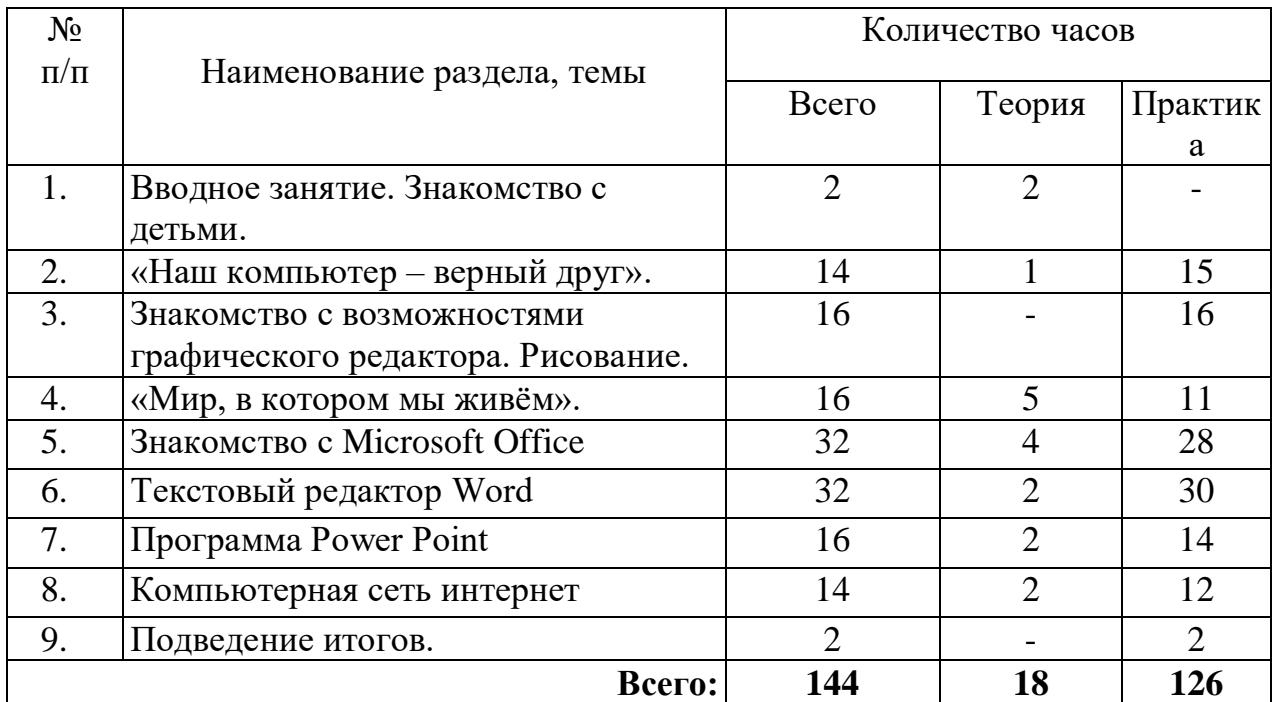

### **5. Содержание программы**

#### **Раздел 1***. Вводное занятие. Знакомство с детьми. 2 час*

*Цель:* знакомство с детьми. Объяснение правил поведения в компьютерном классе. Техника безопасности.

*Теория:* должны знать правила поведения в компьютерном классе, технику безопасности.

*Практика*: должны уметь вести себя в компьютерном классе, применять правила по технике безопасности*.*

#### **Раздел 2.** *«Наш компьютер – верный друг». 14 часов*

*Цель:* познакомить детей с историей появления компьютера, с видами компьютеров, а также с основными устройствами компьютера. Научить детей работать с компьютерными развивающими играми.

*Теория:* должны знать основные определения (клавиатура, мышь, пиктограммы), виды компьютеров, основные клавиши, основные действия при работе мышкой.

*Практика:* должны уметь включать и выключать компьютер, работать с мышкой и клавиатурой.

## **Раздел 3.** *Знакомство с возможностями графического редактора. Рисование. 16 часов*

*Цель:* познакомить детей с графическим редактором Paint. Научить детей создавать простейшие компьютерные рисунки.

*Теория:* должны знать основные элементы интерфейса графического редактора, команду (отменить) для редактирования рисунка, команду (очистить) чтобы очистить рабочее поле, понятие моделирование, конструирование.

*Практика:* должны уметь пользоваться инструментами, создавать компьютерные рисунки, открывать графический редактор Paint.

**Раздел 4.** *«Мир, в котором мы живём». 16 часов*

*Цель:* познакомить детей с понятием информация, с видами информации, со способами представления информации. Элементами логики: суждение истинное и ложное. С понятием множество.

*Теория:* должны знать понятие информация, как человек получает информацию, виды информации, понятие множество.

*Практика:* должны уметь отличать истинное суждение от ложного, сравнивать множества.

## **Раздел 5.** *Текстовой редактор Microsoft Office 32 часов*

*Цель:* познакомить детей с программой *Microsoft Office*.

*Теория:* должны знать основные элементы интерфейса программы, их функции. *Практика:* должны уметь работать в программе офиса, создавать альбомы, анимации, уметь изменять вид, работать с закладками, должны уметь использовать в работе мультимедийные возможности.

## **Раздел 6.** *Текстовой редактор Word 32 часов*

*Цель:* познакомить детей с программой *Microsoft Word*.

*Теория:* должны знать основные элементы интерфейса программы, их функции. *Практика:* должны уметь работать в программе офиса, создавать альбомы,

анимации, уметь изменять вид, работать с закладками, должны уметь использовать в работе мультимедийные возможности.

## **Раздел 7.** *Текстовой редактор Power Point 16 часов*

*Цель:* познакомить детей с программой *Power Point*.

*Теория:* должны знать основные элементы интерфейса программы, их функции. *Практика:* должны уметь работать в программе офиса, создавать альбомы, анимации, уметь изменять вид, работать с закладками, должны уметь использовать в работе мультимедийные возможности.

## **Раздел 8.** *Компьютерная сеть Интернет 14 часов.*

*Цель:* познакомить детей со Всемирной Паутиной.

*Теория:* должны знать основные поиска информации в интернете.

*Практика:* должны иметь представление о глобальной сети Интернет. Поиск необходимой информации в сети Интернет.

Получение навыков информационного поиска в сети Интернет.

## **Раздел 9.** *Подведение итогов.2 час*

*Цель:* данный раздел предполагает проведение тестирование воспитанником для проверки знаний, умений и навыков, приобретённых в течение учебного года. *Теория:* должны знать основные понятия.

*Практика:* должны уметь применять полученные знания на практик

## **6. Оценочные материалы**

**Способы проверки ожидаемых результатов,** предусмотренных программой, это устные опросы, письменные опросы, беседа, наблюдения, самостоятельные работы, участие в конкурсах различного уровня, выставка работ, соревнования.

Педагог на занятиях должен создавать атмосферу радости, соучастия воспитанников в процессе восприятия материала и потребность творческой отдачи при выполнении практических заданий. Творческий подход к работе, воспитанный в процессе занятий, дети могут применять и в повседневной жизни.

## **Виды контроля и механизм оценки достижений обучающихся:**

В процессе обучения применяются следующие *виды контроля:*

- 1) вводный контроль в начале каждого занятия, направленный на повторение и закрепление пройденного материала. Вводный контроль может заключаться, как в форме устного опроса, так и в форме выполнения практических заданий;
- 2) текущий контроль в процессе проведения занятия, направленный на закрепление технологических правил решения изучаемой задачи;
- 3) тематический контроль проводится по завершении изучения раздела программы в форме устного опроса и в форме выполнения самостоятельных работ;
- 4) годовой контроль в форме выполнения годовых авторских работ по изученным в течение года разделам программы, участие в конкурсах различного уровня;
- 5) итоговый контроль по окончании изучения всей программы.

*Основными критериями оценки* достигнутых результатов считаются*:*

- самостоятельность работы;
- осмысленность действий;
- разнообразие освоенных задач.

После прохождения каждого крупного раздела или части программы обучающиеся сдают зачёт в форме индивидуальных зачётных работ. Оценка зачётных работ производится, как правило, в форме их коллективного просмотра с обсуждением их особенностей и достоинств.

В конце каждого года обучения выполняются авторские работы. По завершении программы обучения обучающиеся сдают итоговый зачёт, состоящий из защиты авторских работ в области информационных технологий в соответствии с программой курса.

По уровню освоения программного материала результаты достижений ребят условно подразделяются на низкий, средний и высокий уровни.

## **7. Методическое обеспечение дополнительной общеразвивающей программы**

### **Краткое описание основных способов и форм работы с детьми:**

При реализации образовательной программы могут быть отведены часы на индивидуальную работу. Составляется отдельный календарно-тематический план, исходя из целей и задач по реализации программы (проектная деятельность, подготовка к конкурсам, мероприятиям, конференциям). Так же данные часы могут быть отведены на работу с детьми с ограниченными физическими возможностями.

На занятиях используются *формы работы*: групповая, индивидуальная (в том числе дифференцированная по сложности).

Целесообразно при подготовке и оценки усвоения материала использовать дифференцированный подход, как для подачи материала, так и для оценки знаний, умений и навыков.

Возможны следующие *формы аттестации*: устные опросы, анкетирование, тестирование, наблюдение на протяжении курса обучения, самостоятельная работа.

По окончанию курса обучающиеся должны овладеть необходимыми навыками работы с компьютером и уметь применять приобретённый опыт в повседневной жизни.

## Краткое описание основных методов и технологий.

Метод обучения - это способ совместной деятельности педагога и воспитанников процессе обучения, с  $\overline{B}$ помощью которого достигается выполнение поставленных залач.

На занятии применяются следующие методы и формы обучения:

- словесные методы обучения (рассказ, объяснение, беседа);
- наглядные методы (демонстрация наглядных пособий);
- практические методы (устные и письменные задания, практические компьютерные работы);
- репродуктивный метод («делай, как я»);
- продуктивный метод.

По своей структуре – занятие комбинированное, на нём предусматривается смена методов обучения и деятельности воспитанников. В комбинированном занятии информатики можно выделить основные этапы.

- 1. Организационный момент.
- 2. Активизация мышления и актуализация ранее изученного (разминка, повторение ранее изученного материала).
- 3. Объяснение нового материала.
- 4. Работа за компьютером (работа на клавиатурном тренажёре, выполнение работ компьютерного практикума, логические игры).
- 5. Полвеление итогов.

Данный тип занятий наиболее актуален для обучающихся осваивающих программу «Компьютерный мир».

#### Педагогические технологии, применяемые  $\mathbf{B}$ процессе реализации программы

При обучении по данной программы реализуются следующие педагогические технологии:

- обучения • технологии развивающего (образовательная программа «Компьютерный мир» направлена на развитие ребёнка в сфере компьютерной грамотности);
- технологии продуктивного обучения (продуктом деятельности компьютерного кружка являются знания и навыки при работе на компьютере, а также детские творческие работы-шедевры, выполненные в графическом редакторе Paint);
- практике обучения часто • технологии ИГРОВОГО  $(B)$ используются компьютерными мультимедийные диски  $\mathbf{c}$ развивающими играми, соответствующие возрастным особенностям детей);
- технологии коллективного взаимообучения;
- тестовые технологии (по окончании определенного раздела проверка знаний, умений, навыков у воспитанников кружка проводится в тестовой форме);
- здоровьесберегающие технологии. В кружке большое внимание уделяется сохранению физического здоровья детей, используются различные приёмы

здоровьесберегающих технологий в виде физкультминуток, прогулок на свежем воздухе, подвижных игр. Также важен психологический настрой в начале урока и создание благоприятного психологического климата в течение всего занятия.

 информационно-коммуникационные технологии. Работа кружка основана на ежедневном применении в практике компьютеров и данной технологии, кроме этого при изучении определенных тем курса, например, «Пиктограммы» через телевизор воспроизводятся картинки-пиктограммы, которые встречаются в повседневной жизни; «Что такое пиксель» в педагогической копилке имеется подготовленная педагогом презентация, которая наглядно и красочно объясняет понятие «пиксель».

#### **Список литературы:**

- 1. Microsoft Excel для детей Компания «Одиссей», 2006.
- 2. Microsoft Word для детей Компания «Одиссей», 2006.
- 3. Аверкин Ю.А., Матвеева Н.В. Дидактические материалы для организации тематического контроля по информатике в начальной школе. – М.: БИНОМ. Лаборатория знаний, 2004. – 477 с.: ил.
- 4. Габдуллина З.М. Развитие навыков работы с компьютером у детей 4-7 лет. Волгоград: Учитель, 2010. – 139 с.
- 5. Детский сад/ научно-методический журнал для педагогов и родителей от А до Я № 1 (01)2003 г., стр.63.
- 6. Дополнительное образование № 11, 2001, стр.54
- 7. Зыкина О.В. Компьютер для детей. М.: Эскимо, 2005. -112с., ил.
- 8. Информатика. 5-7 классы: материалы к урокам / авт. сост. С.В. Сидорова. Волгоград: Учитель, 2010. – 128 с.
- 9. Книга для учителя ПервоРобот Wedo
- 10.Интернет ресурсы.